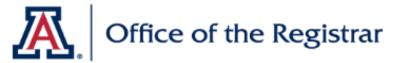

## Room & Course Scheduling (RCS)

## **BASIC CHECKLIST FOR SECTION REVIEW**

| 1. Course Cat | talog Ch  | necklist                                                                          |  |
|---------------|-----------|-----------------------------------------------------------------------------------|--|
|               | Che       | Check that it is Active                                                           |  |
|               | ☐ Che     | Check Catalog Data                                                                |  |
|               |           | ☐ Min & Max Units                                                                 |  |
|               |           | ☐ Repeat for Credit                                                               |  |
|               |           | ☐ Allow Multiple in Term                                                          |  |
|               |           | ☐ Cross listings                                                                  |  |
|               | ☐ Che     | ck Components                                                                     |  |
|               |           | ☐ Components (Required & *Optional)                                               |  |
| 2. Schedule o | of Classe | es Checklist                                                                      |  |
|               | ☐ Che     | ck Basic Data                                                                     |  |
|               |           | ☐ Session                                                                         |  |
|               |           | ☐ Section & Associated Class                                                      |  |
|               |           | ☐ Class Type                                                                      |  |
|               |           | ☐ Campus & Location                                                               |  |
|               |           | ☐ Instruction Mode                                                                |  |
|               | ☐ Mee     | tings (If Combined, do this last)                                                 |  |
|               |           | ☐ Facility ID (Fill in for Dept Controlled Rooms, enter "999-RMRQST" to request a |  |
|               |           | Centrally Scheduled Classroom)                                                    |  |
|               |           | ☐ Standard Meeting Pattern                                                        |  |
|               |           | ☐ Instructor                                                                      |  |
|               |           | ☐ Room Characteristics                                                            |  |
|               | ☐ Enro    | Ilment Cntrl                                                                      |  |
|               |           | ☐ Class Status                                                                    |  |
|               |           | ☐ Add Consent                                                                     |  |
|               |           | ☐ Drop Consent                                                                    |  |
|               |           | ☐ Requested Room Capacity                                                         |  |
|               |           | ☐ Enrollment Capacity                                                             |  |
|               |           | ☐ Waitlist                                                                        |  |
|               | ☐ Rese    | rve Cap* <i>Optional - May leave tab blank</i>                                    |  |
|               |           | ☐ Reserve Capacity                                                                |  |
|               |           | ☐ Reserve Capacity Sequence                                                       |  |
|               |           | ☐ Enrollment Total                                                                |  |
|               |           | ☐ Start Date                                                                      |  |
|               |           | ☐ Requirement Group                                                               |  |
|               |           | ☐ Cap enroll                                                                      |  |
|               | ☐ Note    | es* Optional - May leave tab blank                                                |  |
|               |           | ☐ Note Nbr                                                                        |  |
|               |           | ☐ Free Format Text                                                                |  |
|               | ☐ Addi    | tional Items* <i>Optional</i>                                                     |  |
|               |           | ☐ If Honors→ Check 1) Class Attri, 2)Req. Des., & 3) Req. Group                   |  |
|               |           | ☐ If Combined → Check 1) Comb Sec. Table & 2) Scd Class Meet.                     |  |